# **Stationary PC – made available by the school:**

In the Architectural Technology and Construction Management programme, each student on every semester has a stationary PC, which is placed on their work table. This PC is made available by the school, and must of course remain in the class room.

In other words, you do not need to purchase a PC in order to follow the instruction.

#### **Own PC:**

If you decide to purchase a laptop or stationary PC in connection with your future course of studies, we enclose a supplement for your orientation. This supplement informs you of the types of laptop/PC which we consider to be appropriate for the Architectural Technology and Construction Management programme.

It is not a condition that you have to purchase one of the recommended computers/laptops in order to get help from the IT department. They will still be of assistance in connection with the installation of most programmes that are used in the study programme. However, if you choose one of the recommended computers/laptops, you will additionally be receiving help with the installation of the entire computer.

**We point out that the suggested PCs are up-to-date products, that are considered to be able to "run" the programmes used in the study programme.** 

**Furthermore, it is important that the PC contains a CAD graphics card, which is especially suited for graphic work. If you invest in other laptops than those listed here, the installation and maintenance of the different programmes used in the study programme is your own responsibility.** 

**The students should buy the PCs themselves (if they wish to buy a PC), and it is their own choice whether to buy one of the recommended PCs or not.** 

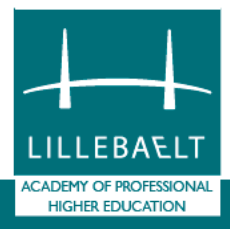

# **Specifications of PCs / Laptops – Revit 2014**

# **Specifications:**

### **Laptop:**

Intel Core i7 8GB RAM (12 GB recommended) Nvidia Quadro, ATI Firepro graphics card with 1 GB RAM (you can see the entire list on \*(Revit 2014 graphics card) Harddisc 7,200 RPM or faster Screen resolution of 1680 x 1050 as a minimum (Numeric keyboard is preferable for use in the drawing programmes)

## **Stationary PC**

Intel Core i7 preferably Xeon 8 GB RAM (12 GB recommended) 10.000 RPM or SSD Nvidia Quadro, AMD Firepro, ATI Firepro graphics card with 1 GB RAM (you can see the entire list on \*(Revit 2014 graphics card)

#### **More information:**

All graphics cards which are Directx® 10 compatible Shader Model 3 are usable.

We recommend that you use Windows 7 – 64 bit as operating system, Windows 8 is not yet usable for Revit 2014.

The requirements stated on the homepage of Autodesk are minimum requirements for being able to use the programme.

Revit2009-2014: <http://usa.autodesk.com/revit/system-requirements/>

\*(Revit 2014 graphics card):

[http://usa.autodesk.com/adsk/servlet/syscert?siteID=123112&id=18844534&results=1&stype=graphic&](http://usa.autodesk.com/adsk/servlet/syscert?siteID=123112&id=18844534&results=1&stype=graphic&product_group=2&release=2014&os=32768&manuf=all&opt=1) [product\\_group=2&release=2014&os=32768&manuf=all&opt=1](http://usa.autodesk.com/adsk/servlet/syscert?siteID=123112&id=18844534&results=1&stype=graphic&product_group=2&release=2014&os=32768&manuf=all&opt=1)

Computer models recommended by Autodesk for Revit 2014 (Windows  $7 - 64$  bit): [http://usa.autodesk.com/adsk/servlet/syscert?siteID=123112&id=18844534&results=1&stype=system&](http://usa.autodesk.com/adsk/servlet/syscert?siteID=123112&id=18844534&results=1&stype=system&product_group=2&release=2014&os=8192&manuf=all&opt=1) [product\\_group=2&release=2014&os=8192&manuf=all&opt=1](http://usa.autodesk.com/adsk/servlet/syscert?siteID=123112&id=18844534&results=1&stype=system&product_group=2&release=2014&os=8192&manuf=all&opt=1)

Computer models recommended by Autodesk for Revit 2014 (Windows 8 – 64 bit): [http://usa.autodesk.com/adsk/servlet/syscert?siteID=123112&id=18844534&results=1&stype=system&](http://usa.autodesk.com/adsk/servlet/syscert?siteID=123112&id=18844534&results=1&stype=system&product_group=2&release=2014&os=32768&manuf=2&opt=1) [product\\_group=2&release=2014&os=32768&manuf=2&opt=1](http://usa.autodesk.com/adsk/servlet/syscert?siteID=123112&id=18844534&results=1&stype=system&product_group=2&release=2014&os=32768&manuf=2&opt=1)